1. View upcoming meetings or events that you have already registered for. You can click on the View button or Cancel button.

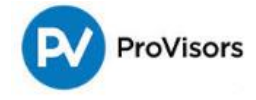

# **My Registrations**

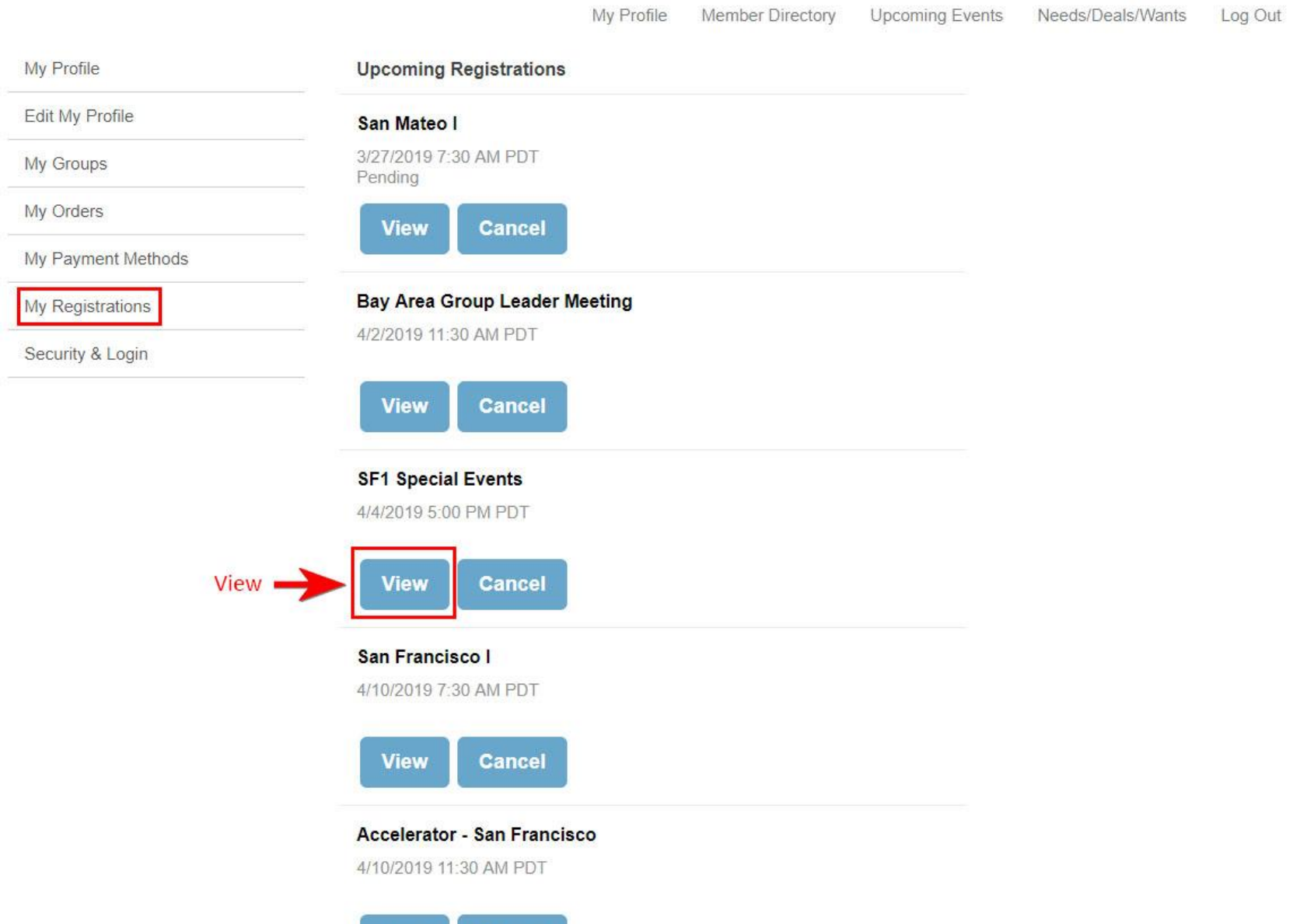

**Cancel** 

**View** 

2. The View button of a selected event will show the meeting or event details for that registration AND view/print the Photo List for that event.

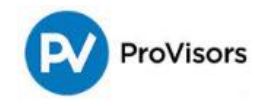

### **View Registration**

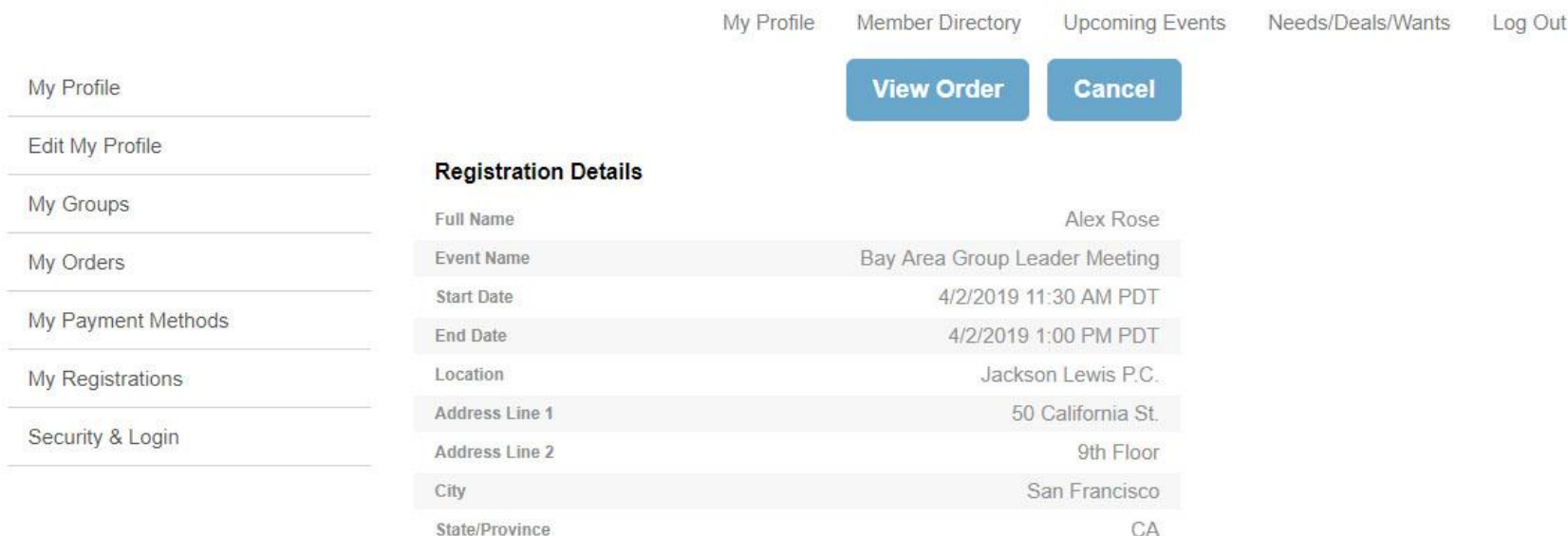

#### **Parking Details**

There is parking at 50 California (entrance to garage is on Sacramento between Drumm and Davis); however, it tends to fill up early. Otherwise, we are across the street from Embarcadero Centers 2 and 3, both of which have garages. Finally there are garage

### **Event Contacts**

Host

Event Leader

**Staff Contact** 

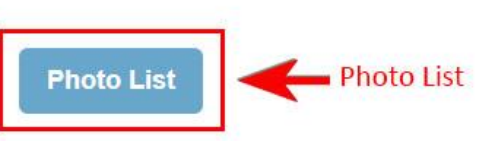

3. To print the Photo List, type in the command  $Ctrl + P$  on your keyboard and click on Print.

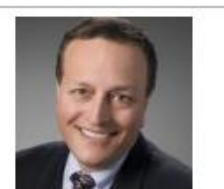

**Mr. Richard Mandel** Baker Law Offices, P.C. Attorney

PERSONAL INJURY - TRAUMATIC BRAIN **INJURIES; CONSTRUCTION SITE INJURIES;** PRODUCT DEFECTS; WRONGFUL DEATH; COLLISIONS. Talk to me - it's FREE!!! "THE TIME TO CALL IS AS YOU FALL!"

30 Rowes Wharf 4th Floor Boston, 02110-3345 United States  $(617) 529 - 3549$ mandel@richardmandel.com.zzz  $\Omega$ 

160 Gould Street Suite 310

 $(781)$  292-3260

 $\mathbf{0}$ 

Needham, 02494 United States

leeadelson@bulfinchgroup.com.zzz

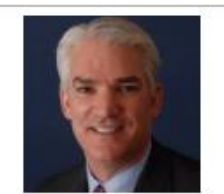

Mr. Lee Adelson **Financial Representative** The Bulfinch Group Insurance

Lee works with emerging and high net worth professionals, and closely held businesses providing strategic planning strategies utilizing life insurance and related insurance tools for business owners and their key employees when it comes to transitions du

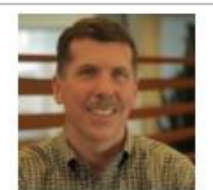

**Robert Donahoe** IP & Technology Attorney Rhodes Donahoe, LLC Attorney

One Broadway, 14th Floor Cambridge, 02142 rdonahoe@rdiplaw.com.zzz  $\overline{0}$ 

Assisting technology clients with a combination of legal, technical and business skills developed over 15 years of practicing IP law, experience as a company founder/product manager and more than ten years' experience in engineering, business and legal w

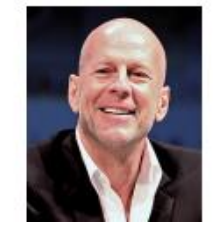

Mr. Mark Stephen Attorney

Boston III (GL), Waltham, Providence I,

**CA United States**  $(818)$  382-6496 sstephen@provisors.com 4. The Cancel button will allow you to cancel your registration.

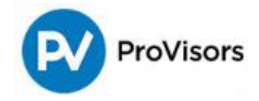

## **View Registration**

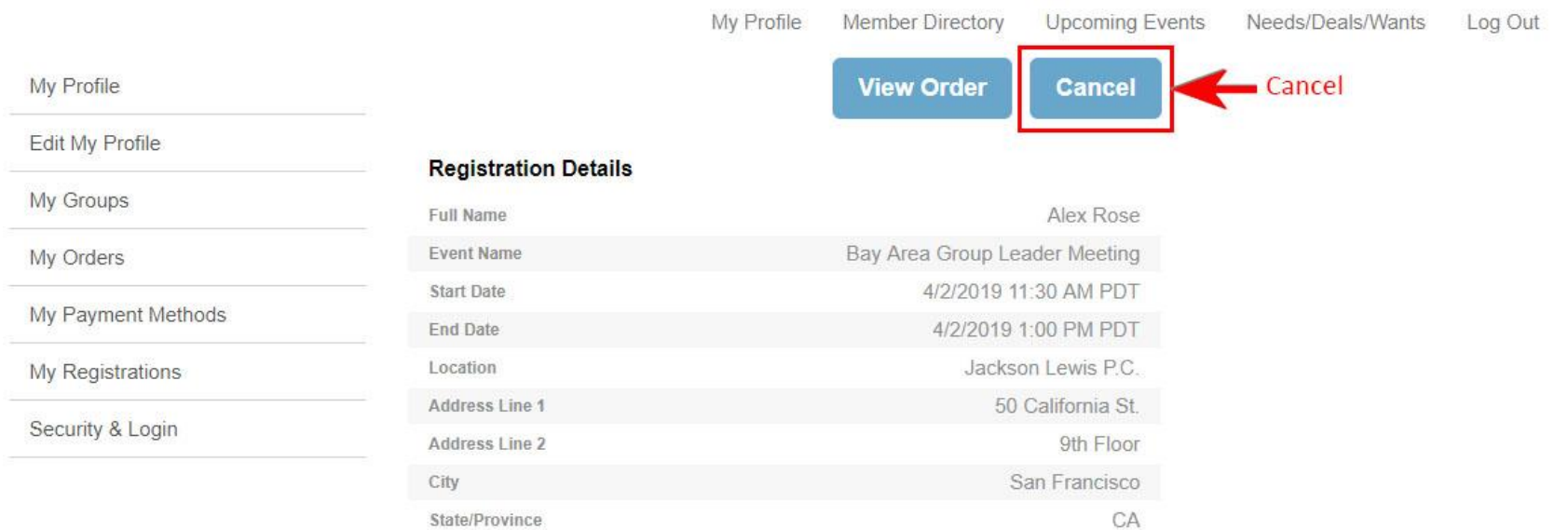

### **Parking Details**

There is parking at 50 California (entrance to garage is on Sacramento between Drumm and Davis); however, it tends to fill up early. Otherwise, we are across the street from Embarcadero Centers 2 and 3, both of which have garages. Finally there are garage

### **Event Contacts**

Host

Event Leader

**Staff Contact** 

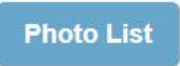

5. Filling out the cancellation details page is optional, but appreciated, and/or click on the Submit button.

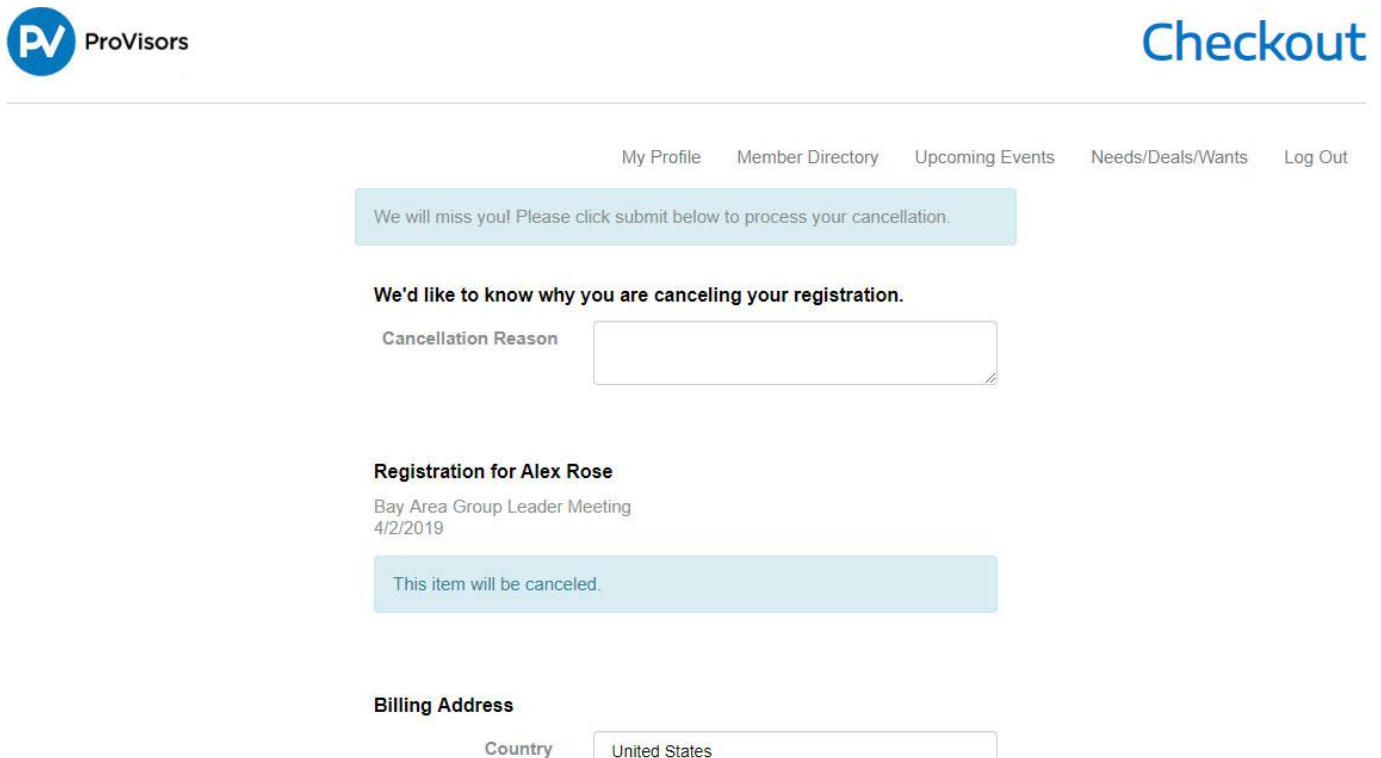

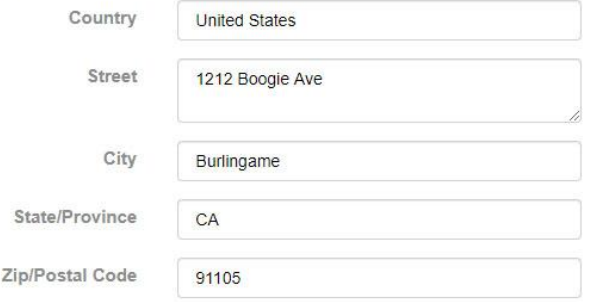

#### **Total Details**

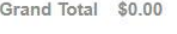

Balance \$0.00

6. You may print a copy of the Order Summary for your records

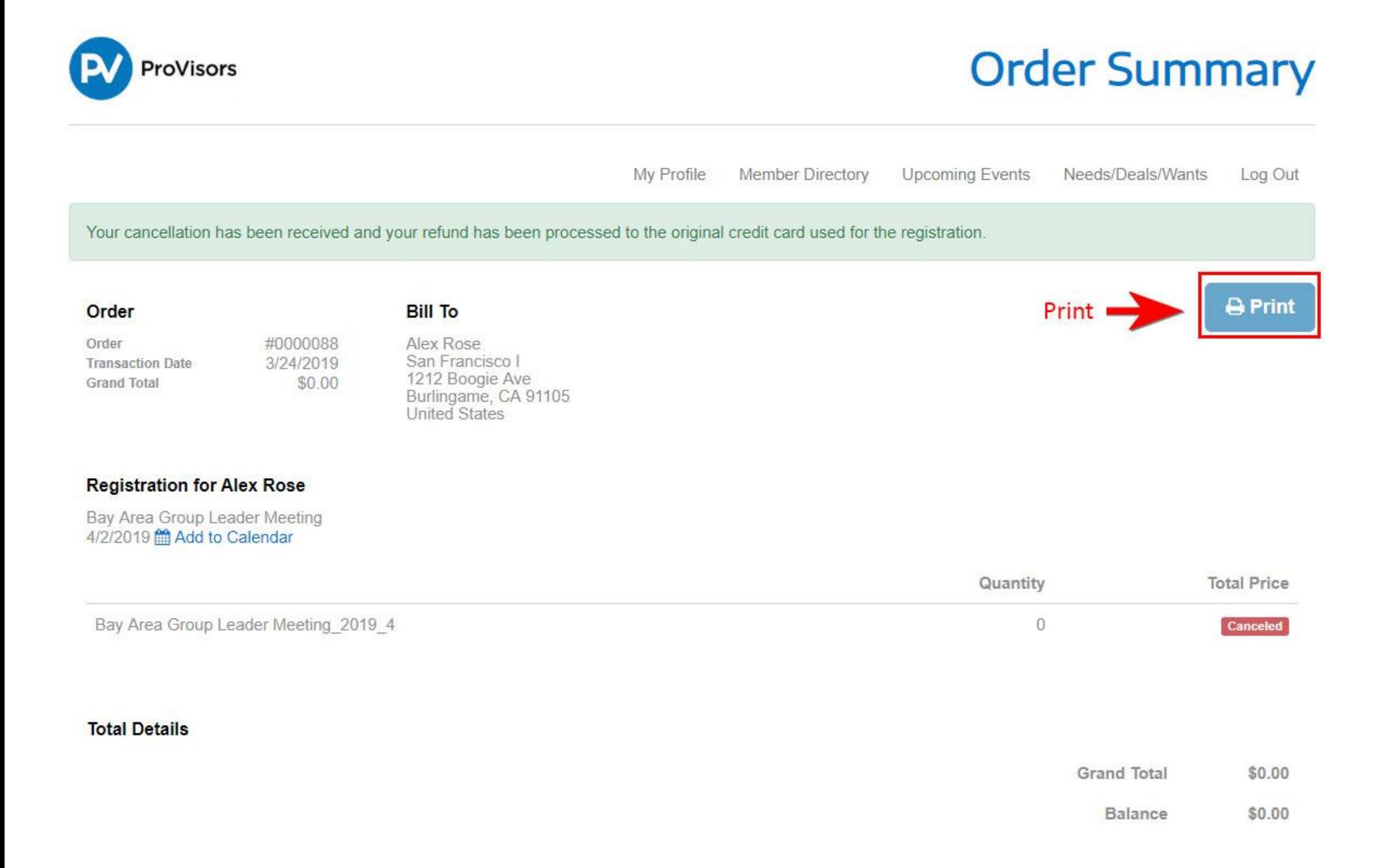